## **Frequently Asked Question**

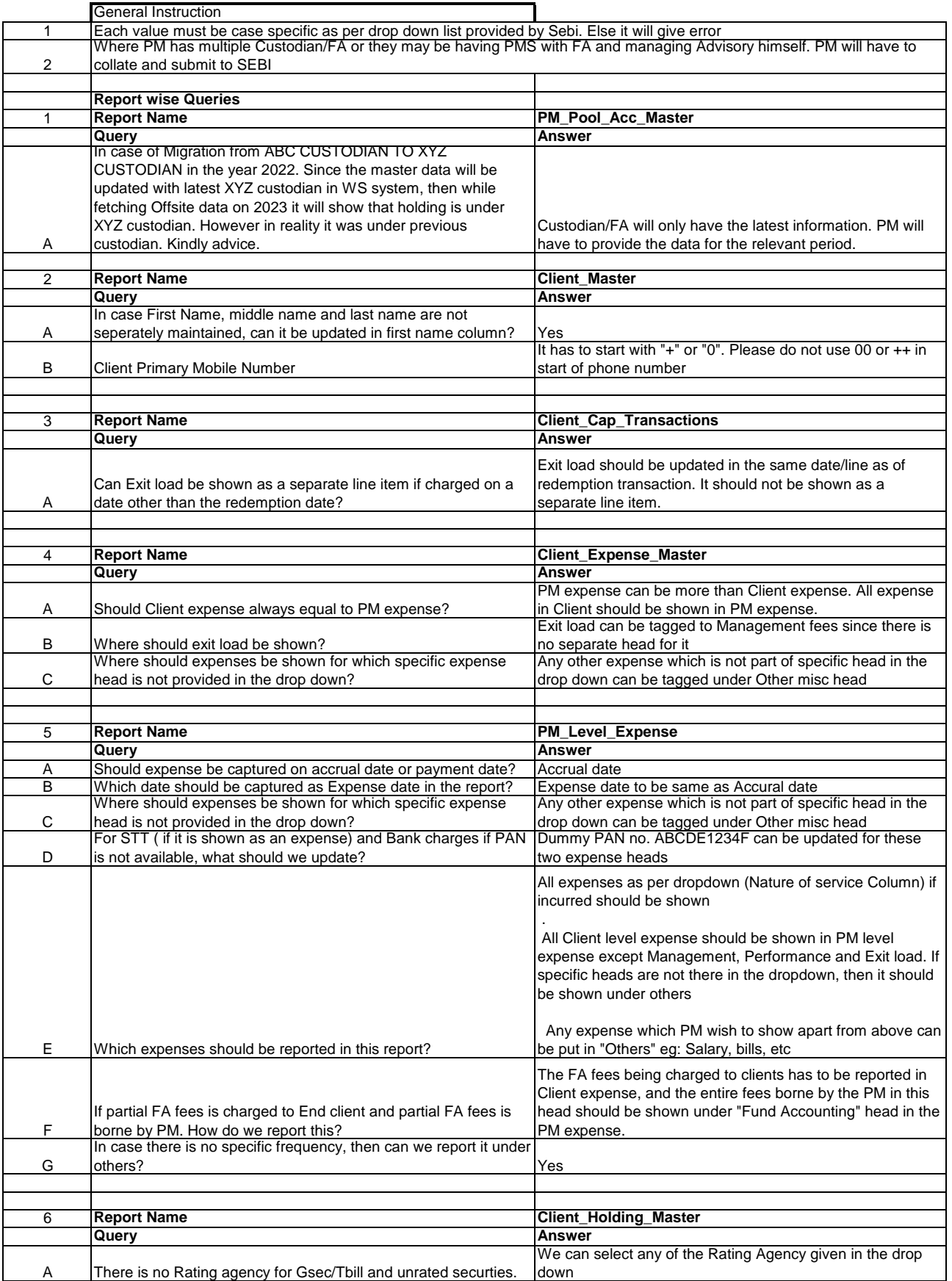